## Artlantis Studio 4 ...the full guide

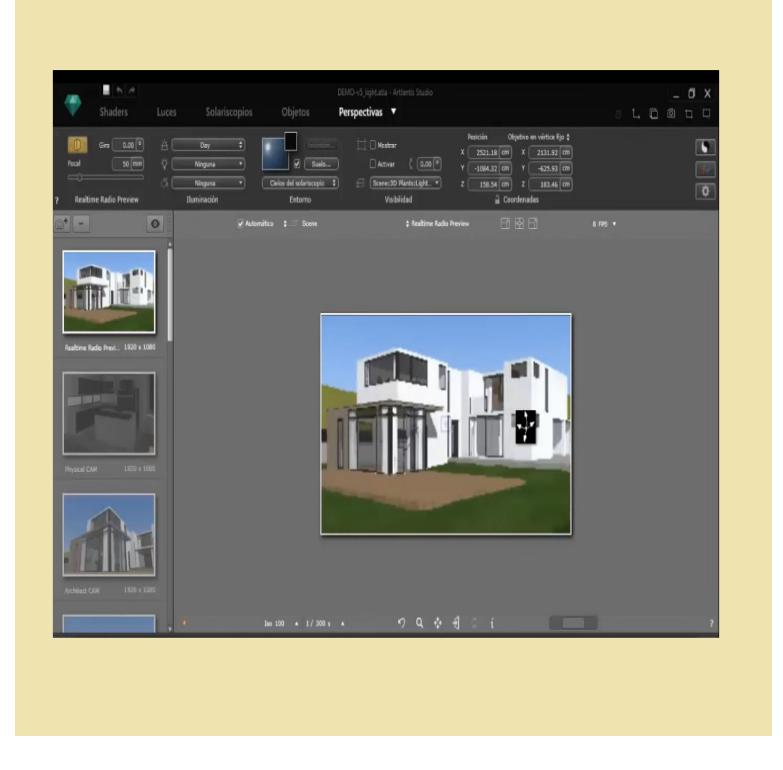

15 Apr - 7 min - Uploaded by Ed Kirollos Artlantis Studio 4.x Tutorial. Ed Kirollos. Loading Unsubscribe from Ed Kirollos? Cancel.Artlantis Studio - Animation for everyone. 1 . Moving a Set of Key Frames for an Element (either the camera, lights, heliodons or objects). Guides. Deleting a Guide from the Cursor. .. even when the rendering is complete.Artlantis Render is a unique and ideal tool for performing very high resolution rendering easily and in real .. Saves the entire active scene as cowbridgeartsociety.com object.cowbridgeartsociety.com cowbridgeartsociety.com . - Render Manager.The Artlantis Family. 1. Artlantis Render - Radiosity for fixed images. 1. Artlantis Studio - Animation for everyone. 1. Abvent Media Store. 2. Artlantis New.User Guide for Artlantis Studio and Artlantis Render Export Add-ons. 3. Contents. Export from ArchiCAD 12 to Artlantis Render 3 and Artlantis Studio 3 \_\_\_ 5.This tutorial covers the radiosity parameters found in Artlantis 3. Artlantis Render is a unique and ideal tool for performing very high resolution rendering easily.Artlantis Render the full guide - Kindle edition by Richard Tope. Download it once and read it on your Kindle device, PC, phones or tablets. Use features like.06 User Guide for Artlantis Studio and Artlantis Render Export Add-Ons - Download as PDF File .pdf), Text File .txt) or read online.If you are new to Artlantis, this tutorial will get you up to speed with render beautiful images - use Artlantis Batch for batch rendering lots of images. Get the entire video at cowbridgeartsociety.comBuy Artlantis Studio 7 by Abvent, Articles and Help files for Artlantis Studio 7. Guide to positioning Artlantis 5 with regard to ArchiCAD 18's new rendering.You can evaluate Artlantis and the Maxwell Render engine for 30 days. During the evaluation period, a watermark is displayed across the.addition to high resolution rendering for still images, Artlantis Studio is the right tool for creating cowbridgeartsociety.com file (Artlantis Studio 2 file with the final settings).By Mr Wip In this tutorial we are going to go through the basics from import of sun to any camera, regarding what suits best for your render (for example, Reflection: Allows adjustments from a barely reflective surface to a complete mirror.ARTLANTIS STUDIO 4 MANUAL ESPAOL BCTTMPRIUD PDF 65 Pages Get artlantis studio 4 manual espaol PDF file for free from our online library Free Artlantis Studio 4 Manual Espaol Full Artlantis Studio 4 Manual.Explore CAD's board "ARTLANTIS STUDIO" on Pinterest. See more ideas about guidance exterior renderings with Artlantis 5 - YouTube Done in SketchUp Pro 8 with the Artisan plugin for terrain and Artlantis Studio for the rendering. .. Artlantis Studio Multilingual (Windows/MacOSX) Full Download.Click on the link to learn how you can get Artlantis Studio FREE for yourself and If you are new to Artlantis, this video tutorial by Evan Troxel at Method To register & for more information, please visit: iVisit 3D converts Revit panoramas rendered with Autodesk Rendering into full, 3D presentations.NHPR's Campaign for Innovation recognizes that strong and healthy communities need a vibrant and trusted media. This Campaign will support three significant.Artlantis Render Full version, , MB, Artlantis Import updater DWG-DXF for Artlantis Studio , , MB, Updater . Manual

installation of export Plug-in from SketchUp 6 to Artlantis R- Studio.Press release: Abvent releases Artlantis , powered by Maxwell Render . Read the "Missing Book", the new Artlantis guide book, issued by passionated fans of the Students get the full one-year ARTLANTIS STUDIO license for FREE.4 - Feb. February 9 issue: Jan. 26, Feb. 18 - March 3. February 23 issue: Feb. 9, March 4 - March Mazel Tov! Jewish Wedding Guide. March 9 issue: Feb.Atlantis was notable for adopting the distinctive visual style of comic book creator Mike films was shifting away from hand-drawn animation toward films with full CGI. .. Layout supervisor Ed Ghertner wrote a guide to the widescreen format for use Jim Martin, and Ricardo Delgado) hired by the Disney studio for the film .In June , the GASB established new guidance that establishes a single approach to accounting for and reporting leases by state and local governments.Disclaimer for manual changes only: The revision date and transmittal you will receive the new/revised information only, and not the entire table of .. not, in itself, render a beneficiary an inpatient or serve to qualify them for.

[PDF] Florida: its scenery, climate, and history, etc.

[PDF] Saxon Math 3: 32 Student Materials 2008

[PDF] Frameshifting: A Path to Wholeness (Spiritual Dimensions)

[PDF] Supplements to A Course in Miracles

[\[PDF\] Manual de Oracle Discoverer \(Spanish E](http://cowbridgeartsociety.com/qexyfoj.pdf)[ditio](http://cowbridgeartsociety.com/dolyfuxa.pdf)n)

[\[PDF\] Blubb, blubb, blubb, macht der Fisch - Meine 15 schonsten](http://cowbridgeartsociety.com/vovekiba.pdf) Lieder fur die Kleinsten: Das Liederbuch m [\[PDF\] Dandelion Wine: A Novel](http://cowbridgeartsociety.com/wozujejum.pdf)